## **第23回愛媛消化器超音波カンファレンス 日時:令和5年7月 1日(土)16:00~18:10 会場:四国労金サービス(R-2番町ビル)5階会議室 ※Zoomウェビナーによる配信も行います 会費:500円**

## **WEBでご参加の先生方には、お振込みにて会費500円を頂きますので、会終了後から7月中にお振込み下さい。 なお、振込み手数料につきまして、恐れ入りますが、個人負担とさせて頂きます。 振込口座につきましては、会終了後ご視聴頂きました先生方にご連絡致します。**

オンライン事前お申込み手順(申込締切日:7月1日(土)13:00迄) ①右の二次元コード、もしくは以下のURLから事前お申込みページにアクセスいただき、必要事項をご入力下さい。 ([https://us02web.zoom.us/webinar/register/WN\\_VOdH3wEKQH6PTTaEeK\\_G\\_g\)](https://us02web.zoom.us/webinar/register/WN_VOdH3wEKQH6PTTaEeK_G_g) ※アクセスできない場合はGoogle Chrome、Microsoft Edge等他のブラウザをお試しください。 ②登録完了メールが届きましたら、事前登録完了です。 お問い合わせ先:第一三共㈱ 坂田匠:sakata.takumi.g8@daiichisankyo.co.jp

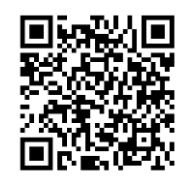

**【製品紹介】 16:00~ 製品紹介 第一三共㈱**

**【一般演題】 16:10~ 座長:愛媛県立中央病院 消化器内科 部長 多田 藤政 先生**

- **(1)「肝結節内に低エコーが出現した1例」 愛媛大学大学院医学系研究科 消化器・内分泌・代謝内科学 矢野 怜 先生**
- **(2)「学童期に発症した肝芽腫の一例」 愛媛県立中央病院 検査部 奥田 安範 先生**
- **(3)「肝障害スクリーニングを契機に発見された肝腫瘤の1例」 住友別子病院 臨床検査センター 曽我部 晃文 先生**

**~事務局連絡・休憩~**

**【特別講演】17:00~18:00**

**座長:愛媛大学大学院医学系研究科 消化器・内分泌・代謝内科学**

**教授 日浅 陽一 先生**

**「近未来医療を見据えたAI超音波の開発と社会実装における課題」**

**演者:近畿大学医学部 消化器内科 教授 西田 直生志 先生**

**【閉会の挨拶】**

**愛媛大学医学部附属病院 総合診療サポートセンター 准教授 廣岡 昌史 先生**

**共催 愛媛消化器超音波カンファレンス・第一三共㈱**

## Web講演会ご視聴方法

ZOOM Webinarによるご視聴は、事務局よりご案内差し上げた先生のみとなっております。 なお、本講演会は医療用医薬品に関する情報を取り扱いますので、医療関係者以外の方がいらっしゃる 公共の場所などからのアクセスはお控えください。 また、録音、録画、撮影等はお控えください。

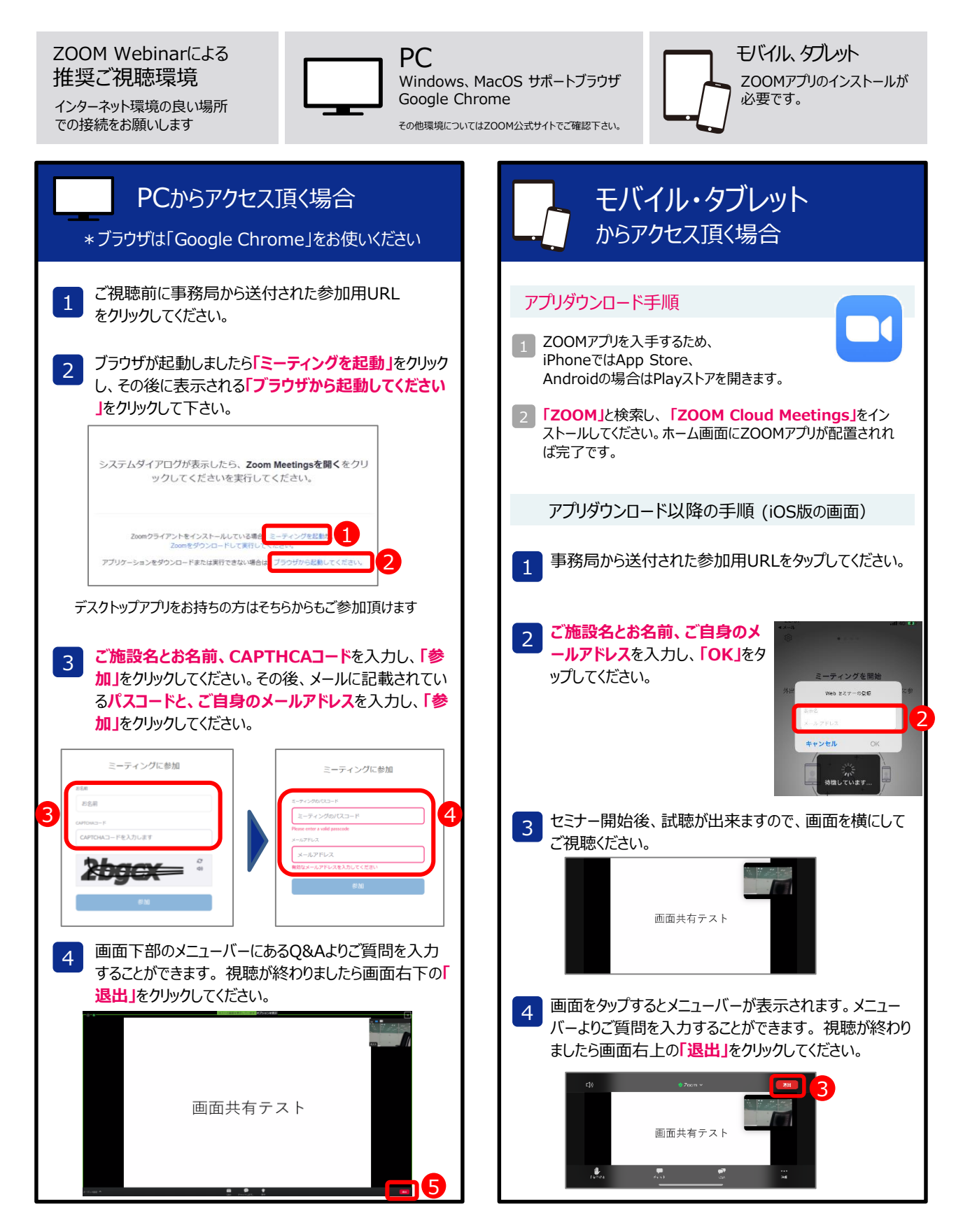